## Personal data

This is where you can change your contact details and password.

## Personal data

All cells are editable except for your Email address. If you want to change your password, this is where it happens.

| $\leftarrow \   \rightarrow$ | C                                                                          | ashboard.coraye.com/use | rs/160              |           | \$ ₪               | © ±      | : ی |
|------------------------------|----------------------------------------------------------------------------|-------------------------|---------------------|-----------|--------------------|----------|-----|
| Ŧ                            |                                                                            |                         |                     |           |                    |          | u,· |
| <b>n</b>                     |                                                                            |                         |                     | 3         |                    | Settings |     |
| •                            |                                                                            |                         | User S              | Settings  | · · · ·<br>· · · · | Logout   |     |
| *                            |                                                                            |                         |                     |           |                    |          |     |
|                              | Personal Data                                                              |                         |                     |           |                    |          |     |
| •                            | Use this page to update your contact information and change your password. |                         |                     |           |                    |          |     |
|                              |                                                                            |                         | First name          | Last name |                    |          |     |
| 00                           |                                                                            |                         | Luke                | Luky      |                    |          |     |
|                              |                                                                            |                         | Email               | Password  |                    |          |     |
| Ľ                            |                                                                            |                         |                     | *****     |                    |          |     |
|                              | Telephone   Phone number                                                   |                         |                     |           |                    |          |     |
|                              |                                                                            |                         |                     |           |                    |          |     |
|                              |                                                                            | Company taxe number     |                     |           |                    |          |     |
|                              |                                                                            |                         | Company taxe number |           |                    |          |     |
| https://dashl                | board.cor                                                                  | aye.com/users/160       |                     |           |                    |          |     |

Do not forget to validate your modifications by clicking on the button "SAVE CHANGES"

## Data Agreements

The data collected on the use of Coraye, will allow us to define the priorities in the improvement of the functionalities of our software.

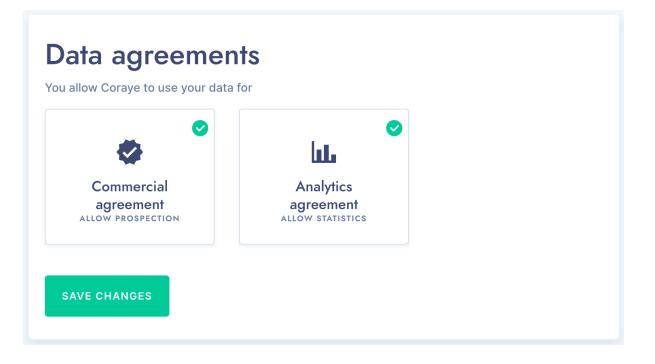

Revision #1 Created 6 September 2021 07:17:57 by Lionel WETTEREN Updated 6 September 2021 07:18:50 by Lionel WETTEREN